# ESTUDO TÉCNICO N.º 01/2013

## MONIB: Painel de Indicadores de Monitoramento do Plano Brasil Sem Miséria – concepção e funcionalidades

MINISTÉRIO DO DESENVOLVIMENTO SOCIAL E COMBATE À FOME SECRETARIA DE AVALIAÇÃO E GESTÃO DA INFORMAÇÃO ESPLANADA DOS MINISTÉRIOS BLOCO A SALA 323 CEP 70054-960 BRASÍLIA DF TEL. 61 3433 1501

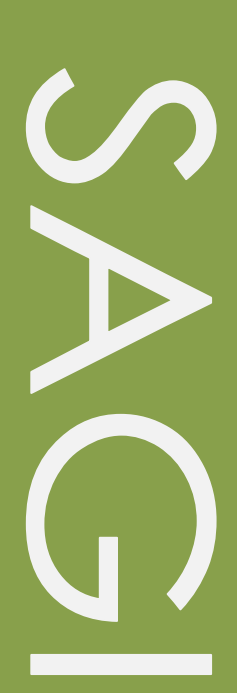

#### **Estudo Técnico**

No. 01/2013

MONIB: Painel de Indicadores de Monitoramento do Plano Brasil Sem Miséria – concepção e funcionalidades

#### **Técnico responsável**

Marconi Fernandes de Sousa Enrico Moreira Martignoni

#### **Revisão**

Paulo de Martino Jannuzzi

Estudos Técnicos SAGI é uma publicação da Secretaria de Avaliação e Gestão da Informação (SAGI) criada para sistematizar notas técnicas, estudos exploratórios, produtos e manuais técnicos, relatórios de consultoria e reflexões analíticas produzidas na secretaria, que tratam de temas de interesse específico do Ministério de Desenvolvimento Social e Combate à Fome (MDS) para subsidiar, direta ou indiretamente, o ciclo de diagnóstico, formulação, monitoramento e avaliação das suas políticas, programas e ações.

O principal público a que se destinam os Estudos são os técnicos e gestores das políticas e programas do MDS na esfera federal, estadual e municipal. Nesta perspectiva, são textos técnico-científicos aplicados com escopo e dimensão adequados à sua apropriação ao Ciclo de Políticas, caracterizando-se pela objetividade, foco específico e tempestividade de sua produção.

Futuramente, podem vir a se transformar em artigos para publicação: Cadernos de Estudos, Revista Brasileira de Monitoramento e Avaliação (RBMA) ou outra revista técnica-científica, para alcançar públicos mais abrangentes.

### **Palavras-chave:** *BSM; Monitoramento; Indicadores*

#### **Unidade Responsável**

### **Secretaria de Avaliação e Gestão da Informação**

Esplanada dos Ministérios | Bloco A | Sala 307 CEP: 70.054-906 Brasília | DF Fone: 61 3433-1501 | Fax: 3433-1529 www.mds.gov.br/sagi

### Secretário de Avaliação e Gestão da Informação

Paulo de Martino Jannuzzi

### **Secretária Adjunta**

Paula Montagner

### **Apresentação**

O presente Estudo Técnico tem o objetivo apresentar a concepção e funcionalidades da ferramenta MONIB, desenvolvida pelo Departamento de Monitoramento (DM) da SAGI para monitoramento do Plano Brasil Sem Miséria (BSM) e também outros programas do MDS. Exemplifica-se também situações concretas de uso de painéis de indicadores do MONIB no seguimento de ações e programas do Plano.

### **1. Contexto**

A estruturação dos Sistemas de Proteção Social induzem a produção e uso crescente de informação e conhecimento na formulação e gestão das políticas e programas sociais para garantir a transparência, efetividade e eficiência do gasto social em todas as fases do ciclo de vida das políticas públicas. De fato, no Brasil e América Latina há mais de 20 anos observa-se uma ampliação do escopo e escala de produção de informação e conhecimento na área social.

O cenário que se desenha é o de constante aumento da demanda por maior transparência e efetividade do gasto público pela sociedade, seja pelo fortalecimento das instituições democráticas, seja pela pressão da arrecadação tributária. A profissionalização crescente da Administração Pública, nas três esferas tem contribuído para a introdução de sistemáticas mais sofisticadas de planejamento e controle na gestão das políticas públicas e especialmente das políticas sociais em virtude da institucionalização destas como direitos a partir da Constituição de 1988.

A criação da SAGI quando da estruturação do Ministério em 2004, e mais recentemente, em 2010, a implantação do Departamento de Monitoramento (DM) da SAGI se inserem neste contexto. De fato, o conjunto de atividades do DM é voltado para a concepção e desenvolvimento de soluções que, a partir dos dados existentes em registros administrativos dos Ministérios e pesquisas do sistema estatístico

3

nacional, se produza informação e conhecimento na forma de painel de indicadores, estudos técnicos e boletins apreensíveis e úteis aos gestores e técnicos para a formulação e gestão dos programas do Ministério do Desenvolvimento Social e Combate à Fome (MDS).

A necessidade de acompanhar tempestivamente as mais de 100 ações do Plano BSM potencializou no MDS tal necessidade de busca de soluções de monitoramento, atendidas pelo DM por meio de consolidação de painéis de indicadores de produtos e resultados do Plano Brasil Sem Miséria, assim como, indicadores conjunturais<sup>1</sup>.

### **2. A justificativa da construção da ferramenta**

A pergunta norteadora no contexto de criação do MONIB era: como monitorar os resultados das ações por município de um plano que engloba vários outros programas, cada um com um sistema próprio de monitoramento e acompanhamento, localizados em diversos Ministérios?

Partindo de conceitos e reflexões sistematizadas em Jannuzzi (2011), o MONIB foi concebido, portanto, como uma ferramenta que permitisse disponibilizar painéis de forma temática e hierárquica e que fossem respectivamente compostos essencialmente por três tipos de indicadores:

- Indicadores-chave: os principais indicadores de insumos, produtos e resultados dos programas e ações estratégicos do Plano.
- Indicadores complementares: auxiliam na interpretação dos indicadores-chave. Podem ser recortes que detalhem ou especifiquem o indicador-chave ou outros indicadores que complementem a análise do fenômeno que o indicador pretende medir.

 

 $1$  No âmbito do Plano Brasil Sem Miséria, há também outra estratégia de coordenação e monitoramento estratégico das ações do Plano Brasil Sem Miséria, conduzida por meio de Salas de Situação da Secretaria Extraordinária de Superação da Extrema Pobreza (SESEP). Tal instrumento tem como objetivo ser um recurso de identificação das dificuldades de avanço de determinadas ações e ajuda na mitigação das restrições, por meio da coordenação e articulação entre os Ministérios. Esse acompanhamento tem como unidade de análise as ações, os programas e os Ministérios. Este trabalho é desenvolvido utilizando, bem como os sistemas de informação do MDS e de outros Ministérios.

Indicadores conjunturais/contextuais: não estão necessariamente relacionados aos produtos e resultados imediatos dos programas do Plano, mas sinalizam impactos e permitem acompanhar conjunturas relacionadas às condições ou restrições de execução dos programas, assim como, aos efeitos esperados destes.

Atualmente, os painéis do MONIB são compostos por indicadores extraídos do Cadastro Único para Programas Sociais (CadÚnico), sistemas informatizados de gestão de programas, registros administrativos dos Ministérios, pesquisas do IBGE e outras fontes de dados. Diversas rotinas de integração e tratamento de dados são necessárias para produção de indicadores apresentados na ferramenta, tema para discussão em outro estudo técnico. 

### **3. A ferramenta**

O link de acesso ao MONIB se encontra no site da SAGI (www.mds.gov.br/sagi) na seção MDS (acesso apenas com *login* institucional do MDS), no campo "Ferramentas Informacionais" e em seguida no campo "MONIB". O MONIB tem seus painéis distribuídos segundo grandes grupos temáticos relacionados às políticas do MDS e ao Plano Brasil Sem Miséria.

Os grandes grupos se subdividem em subgrupos definidos conforme os critérios já descritos atentos à generalidade/especificidade dos indicadores que compõem os painéis.

### Figura 1 – Menu de painéis do MONIB

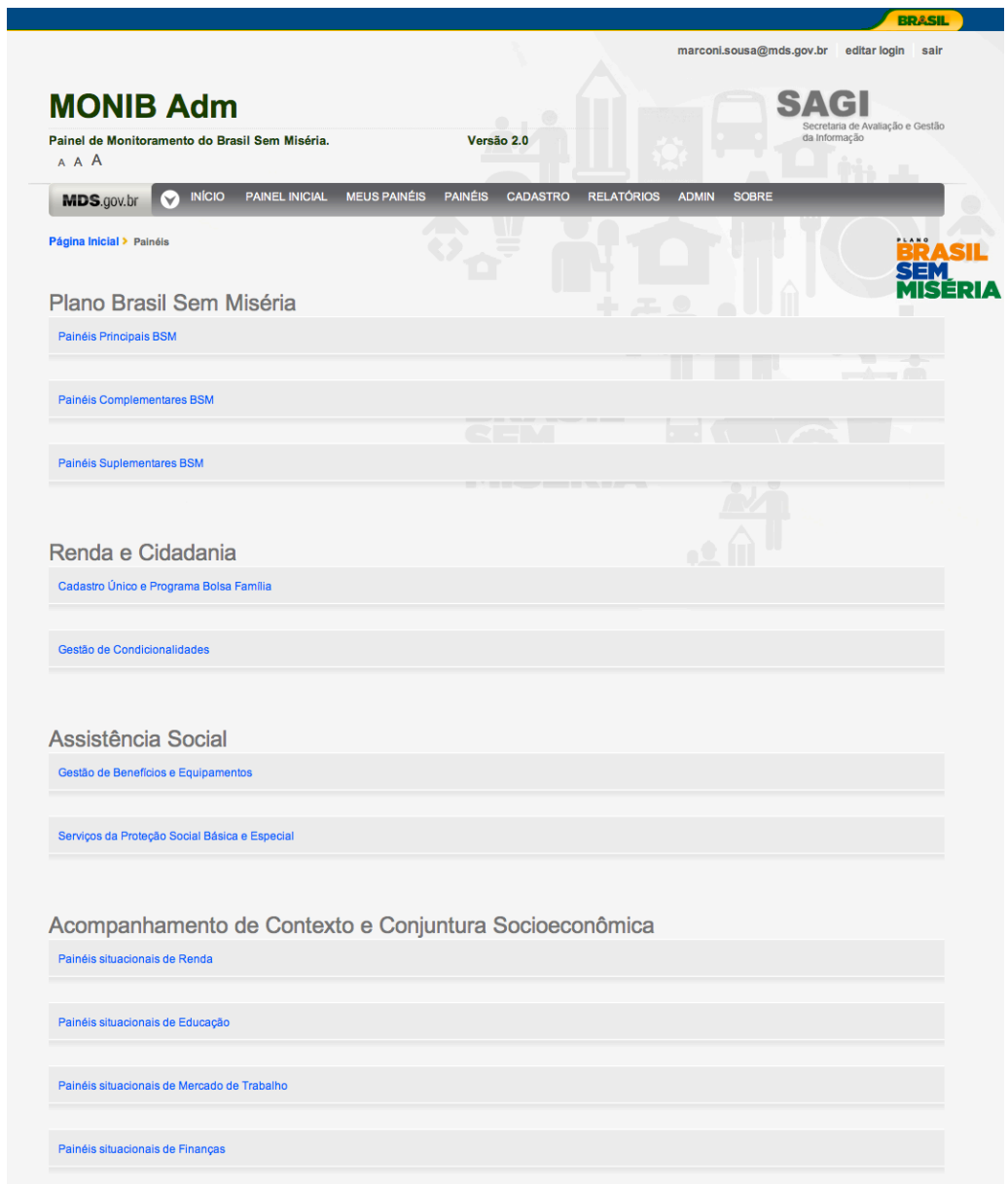

Ao clicar em subgrupo temático acessa-se os *links* dos painéis:

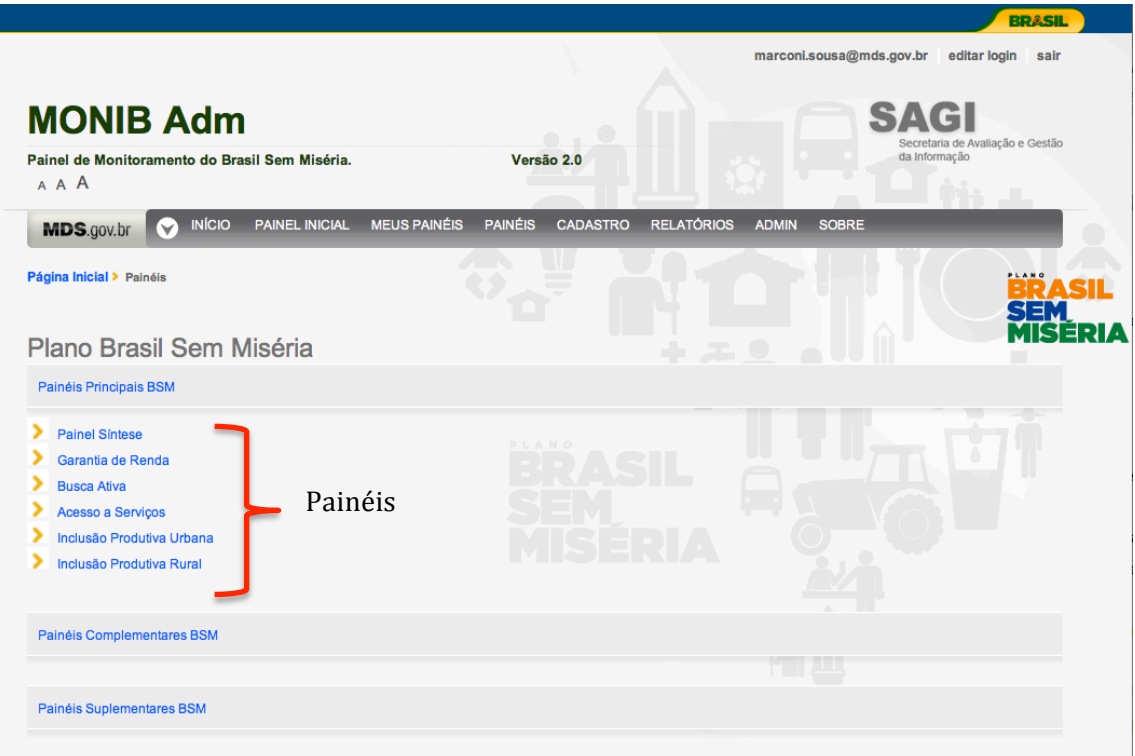

**Figura 2** – Menu de painéis do MONIB – Acesso aos painéis

Cada painel apresenta três modos de apresentação: o modo gráfico, descritivo e geográfico. A ferramenta permite a visualização dos indicadores de acordo com a disponibilidade de níveis de agregação geográfica (municipal, estadual, regional e nacional) e temporal (mensal e anual). Ao entrar em um painel este é apresentado em seu modo gráfico.

Cada painel pode ser composto pelomáximo de seis indicadores. No modo gráfico os indicadores são apresentados em gráficos de área (padrão), barras ou linha e estão dispostos simetricamente na tela. A função do modo gráfico é a apresentação concomitante das séries temporais dos indicadores que compõem o painel com fins de acompanhar a sincronicidade e relações entre os indicadores selecionados.

O painel gráfico permite a visualização dos indicadores para Brasil, grandes regiões, unidades da federação e municípios, assim como, permite definir recorte temporal específico para as séries temporais.

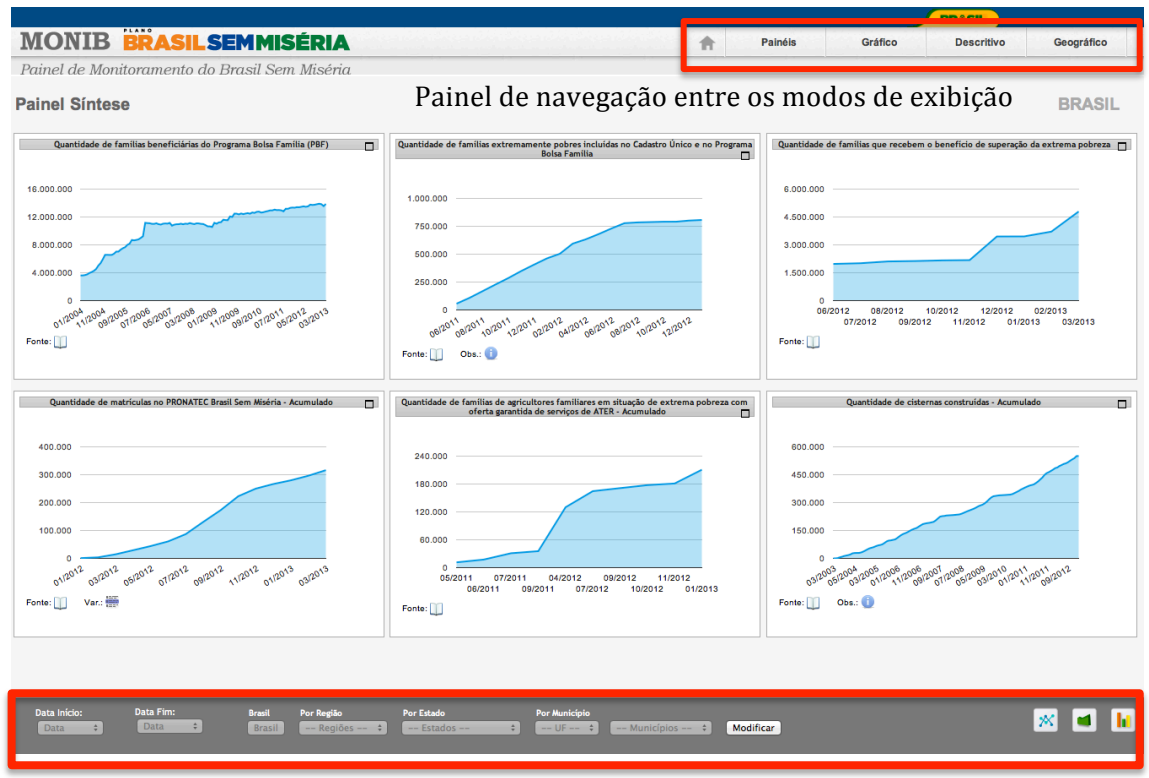

Figura 3 - Painel no modo gráfico - Brasil

Painel de seleção de recortes temporais, unidades geográficas e tipo de gráfico

Em cada gráfico tem se o ícone de **Fonte de dados** e, para alguns casos, **Descrição** e Observação sobre o indicador. Ao passar o cursor do *mouse* nestes ícones abre-se uma *tooltip* com as informações. Ao clicar no ícone, é aberto uma janela de *alert* com a informação, ficando a critério do usuário a forma de consulta as estas informações adicionais.

No canto superior direito do painel temos a aba de navegação com o ícone de retorno ao menu de painéis e os *links* para os demais modos de visualização do MONIB. A seleção de unidades territoriais para visualização em todos os modos do MONIB é feita no modo gráfico. A título de ilustração para descrever os demais modos e funcionalidades do MONIB selecionaremos o mesmo painel para o município de Campina Grande do estado da Paraíba.

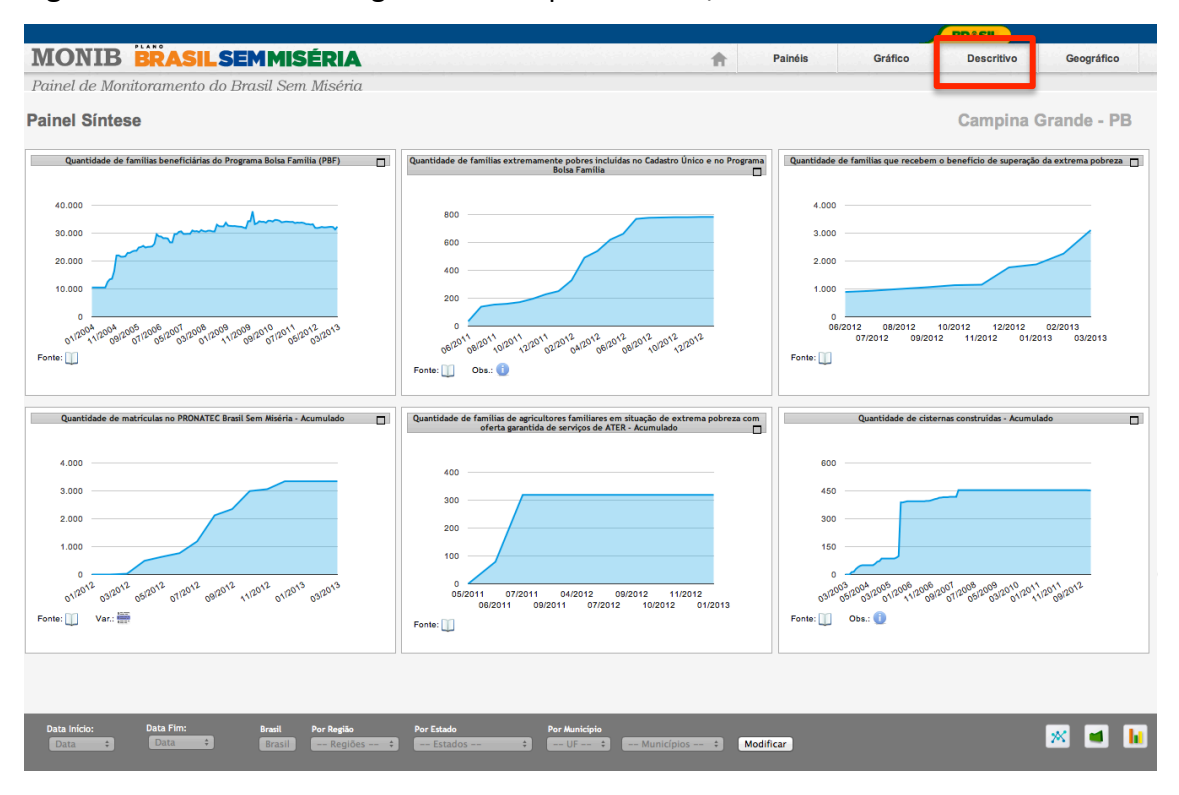

#### **Figura 4** – Painel no modo gráfico – Campina Grande/PB

Ao clicar no campo Descritivo, os mesmos indicadores do painel são apresentados em tabela. Como selecionamos o município de Campina Grande/PB, a tabela apresentará os seis indicadores apenas para os municípios do estado da Paraíba.

O modo descritivo apresenta a tabela com um sistema de sinaleiras que colore as células conforme a variação percentual do último ponto no tempo do indicador em relação ao valor predecessor. Abaixo da tabela é apresentado a legenda de variações percentuais e cores para cada indicador.

Os intervalos de variação percentual são customizados pelo usuário nos formulários de criação dos painéis. As funções de criação e customização de painéis serão objeto de estudo posterior, pois por ora apresentamos um panorama descritivo da navegação na aplicação e suas funções analíticas.

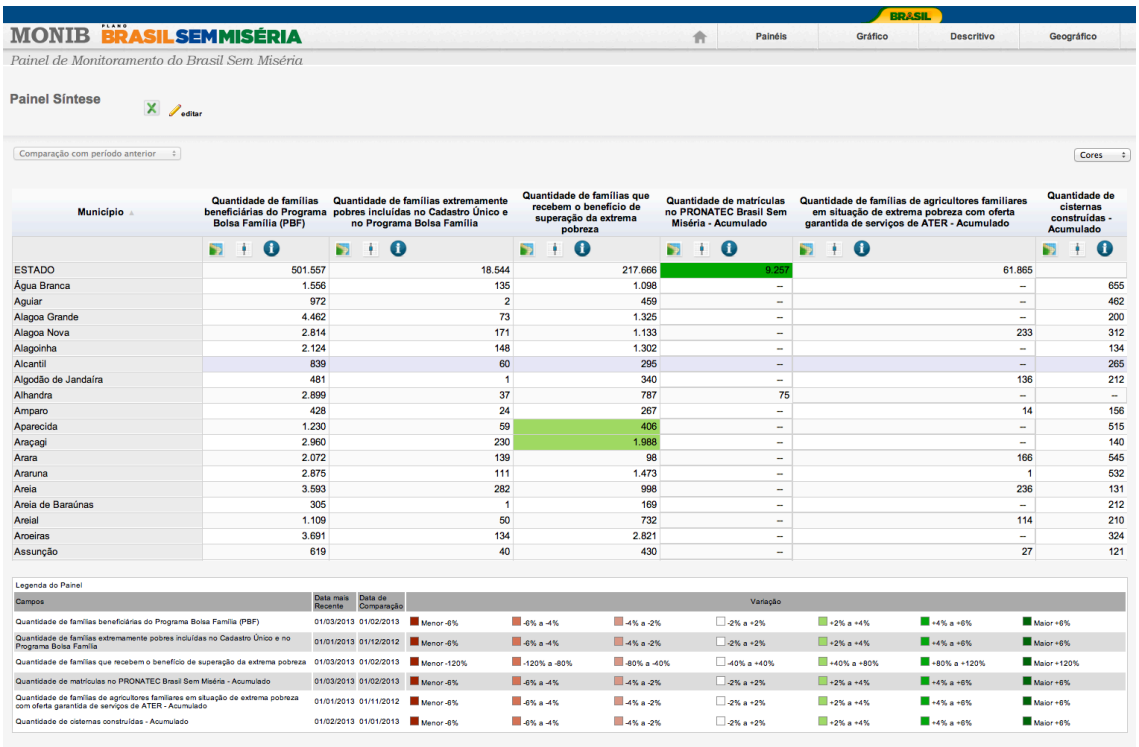

**Figura 5** – Painel no modo descritivo – Paraíba

O modo descritivo permite a visualização em tabela dos indicadores do painel para todos os municípios de uma unidade da federação. Dessa forma, é possível o estudo comparativo entre as unidades territoriais. No cabeçalho dos indicadores estão dispostos três ícones. O primeiro permite a geração de mapa temático, colorido conforme as variações percentuais do sistema de sinaleiras.

| <b>Painel Síntese</b> |                                                                                                    | $X$ $\theta$ editar |                                                                                                    |     |                                                                                         |          |                                                                           |     |                                                                                                    |                                     |                                                                 |            |         |  |  |  |
|-----------------------|----------------------------------------------------------------------------------------------------|---------------------|----------------------------------------------------------------------------------------------------|-----|-----------------------------------------------------------------------------------------|----------|---------------------------------------------------------------------------|-----|----------------------------------------------------------------------------------------------------|-------------------------------------|-----------------------------------------------------------------|------------|---------|--|--|--|
|                       | Comparação com período anterior                                                                                                    | $\div$              |                                                                                                    |     |                                                                                         |          |                                                                           |     |                                                                                                    |                                     |                                                                 |            | Cores : |  |  |  |
| Município A           |                                                                                                    |                     | Quantidade de famílias<br>Quantidade de famílias extremamente<br>beneficiárias do Programa pobres incluídas no Cadastro Único e<br><b>Bolsa Família (PBF)</b><br>no Programa Bolsa Família |     | Quantidade de famílias que<br>recebem o benefício de<br>superação da extrema<br>pobreza |          | Quantidade de matrículas<br>no PRONATEC Brasil Sem<br>Miséria - Acumulado |     | Quantidade de famílias de agricultores familiares<br>em situação de extrema pobreza com oferta<br>garantida de serviços de ATER - Acumulado |                                     | Quantidade de<br>cisternas<br>construídas -<br><b>Acumulado</b> |            |         |  |  |  |
|                       |                                                                                                    |                     | Φ                                                                                                    | n y | Œ                                                                                       | a<br>в   |                                                                           |     | $\bullet$                                                                                                    | 鰯                                   | $\bullet$                                                       | BB.        | ο       |  |  |  |
| <b>ESTADO</b>         |                                                                                                    |                     | 501.557                                                                                                    |     | 18.544                                                                                  |          | 217.666                                                                   |     | 9.257                                                                                                    |                                     | 61.865                                                          |            |         |  |  |  |
| Água Branca           |                                                                                                    |                     | 1.556                                                                                                    |     | 135                                                                                     |          | 1.098                                                                     |     |                                                                                                    |                                     |                                                                 |            | 655     |  |  |  |
| Aguiar                | Arraste esta barra para mover a janela<br>Arraste esta barra para mover a janela                                                                                         |                     |                                                                                                    |     |                                                                                         |          |                                                                           |     | 462                                                                                                    |                                     |                                                                 |            |         |  |  |  |
| Alagoa Grande         | Mapa Quantidade de famílias que recebem o benefício de superação da<br>Mapa Quantidade de famílias beneficiárias do Programa Bolsa Família (PBF)<br>extrema pobreza<br>Δ |                     |                                                                                                    |     |                                                                                         |          |                                                                           |     | 200                                                                                                    |                                     |                                                                 |            |         |  |  |  |
| Alagoa Nova           |                                                                                                    |                     |                                                                                                    |     |                                                                                         |          |                                                                           |     | 312                                                                                                    |                                     |                                                                 |            |         |  |  |  |
| Alagoinha             | Œ                                                                                                    |                     |                                                                                                    |     |                                                                                         |          |                                                                           | 134 |                                                                                                    |                                     |                                                                 |            |         |  |  |  |
| Alcantil              | o                                                                                                    |                     |                                                                                                    |     |                                                                                         | Ф<br>lv  |                                                                           |     |                                                                                                    |                                     |                                                                 | 265<br>212 |         |  |  |  |
| Algodão de Jano       |                                                                                                    |                     |                                                                                                    |     |                                                                                         |          |                                                                           |     |                                                                                                    |                                     |                                                                 |            |         |  |  |  |
| Alhandra              | a<br>Billia<br>P                                                                                                    |                     |                                                                                                    |     |                                                                                         |          |                                                                           |     | $\overline{\phantom{a}}$                                                                                                    |                                     |                                                                 |            |         |  |  |  |
| Amparo                |                                                                                                    |                     |                                                                                                    |     |                                                                                         |          |                                                                           |     |                                                                                                    |                                     |                                                                 |            |         |  |  |  |
| Aparecida             |                                                                                                    |                     |                                                                                                    |     |                                                                                         | F        |                                                                           |     |                                                                                                    |                                     | 515                                                             |            |         |  |  |  |
| Araçagi               |                                                                                                    |                     |                                                                                                    |     |                                                                                         |          |                                                                           |     |                                                                                                    |                                     |                                                                 |            | 140     |  |  |  |
| Arara                 | E                                                                                                    |                     |                                                                                                    |     |                                                                                         |          |                                                                           |     |                                                                                                    |                                     |                                                                 |            | 545     |  |  |  |
| Araruna               | Е                                                                                                    |                     |                                                                                                    |     |                                                                                         |          |                                                                           |     |                                                                                                    |                                     |                                                                 |            | 532     |  |  |  |
| Areia                 |                                                                                                    |                     |                                                                                                    |     |                                                                                         | <b>.</b> |                                                                           |     |                                                                                                    |                                     | 131                                                             |            |         |  |  |  |
| Areia de Baraún       |                                                                                                    |                     |                                                                                                    |     |                                                                                         |          |                                                                           |     |                                                                                                    |                                     |                                                                 | 212        |         |  |  |  |
| Areial                |                                                                                                    |                     |                                                                                                    |     |                                                                                         |          |                                                                           |     |                                                                                                    |                                     |                                                                 |            | 210     |  |  |  |
| <b>Aroeiras</b>       |                                                                                                    |                     |                                                                                                    |     | -34.03809. -6.41968                                                                     |          |                                                                           |     |                                                                                                    |                                     |                                                                 |            | 324     |  |  |  |
| Assunção              | Poço Dantas: 633                                                                                                    |                     |                                                                                                    |     |                                                                                         |          |                                                                           |     |                                                                                                    |                                     | -33.17017, -6.50757                                             |            |         |  |  |  |
|                       | Umbuzeiro: 832<br>$-4\% a - 2\%$<br>$-2\% a + 2\%$<br>-6% a -4%                                                                                                    |                     |                                                                                                    |     |                                                                                         |          |                                                                           |     |                                                                                                    | 121                                 |                                                                 |            |         |  |  |  |
| Legenda do Painel     |                                                                                                    |                     |                                                                                                    |     |                                                                                         |          | anor - 120% -                                                             |     | $-120\%$ a $-80\%$ $-80\%$ a $-40\%$                                                                                                    | $-40\%$ a $+40\%$ $+40\%$ a $+80\%$ |                                                                 |            |         |  |  |  |
|                       |                                                                                                    |                     |                                                                                                    |     |                                                                                         |          |                                                                           |     |                                                                                                    |                                     |                                                                 |            |         |  |  |  |
| Campos                |                                                                                                    |                     |                                                                                                    |     |                                                                                         |          |                                                                           |     |                                                                                                    |                                     |                                                                 |            |         |  |  |  |

**Figura 6** – Painel no modo descritivo – Mapa temático - Paraíba

Ao se mover o cursor do *mouse* pelo mapa, este apresenta a unidade territorial e o respectivo valor do indicador do mapa temático. Abaixo do mapa, temos a legenda das variantes de cor do indicador.

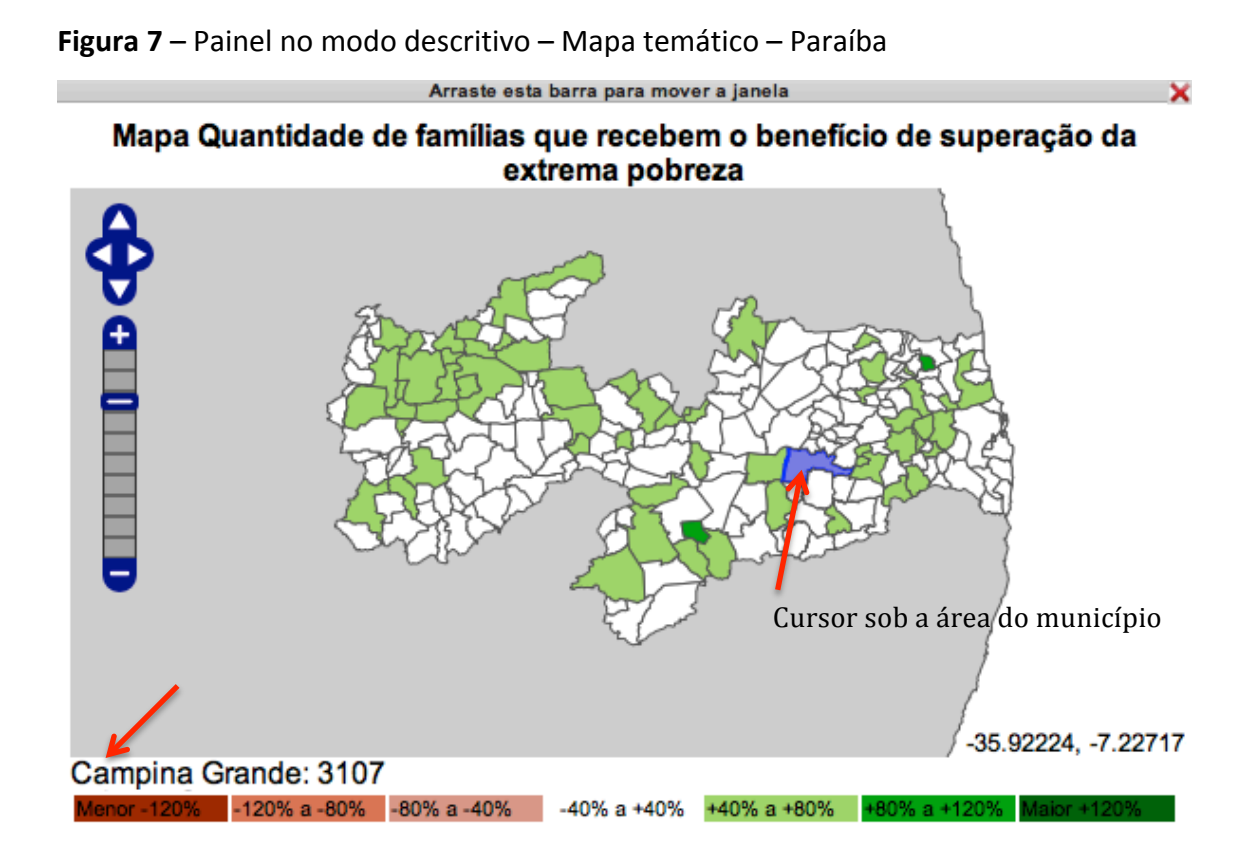

No modo descritivo, o MONIB permite abertura de até quatro janelas móveis com mapas temáticos para análise comparativa da evolução dos indicadores no território, a exemplo da demonstração na Figura 6. O segundo ícone gera, também em janela móvel, o boxplot do indicador na unidade da federação, apontando os nomes das unidades territoriais analisadas no gráfico. O terceiro ícone apresenta a fonte de dados, descrição e observação presentes no metadado do indicador.

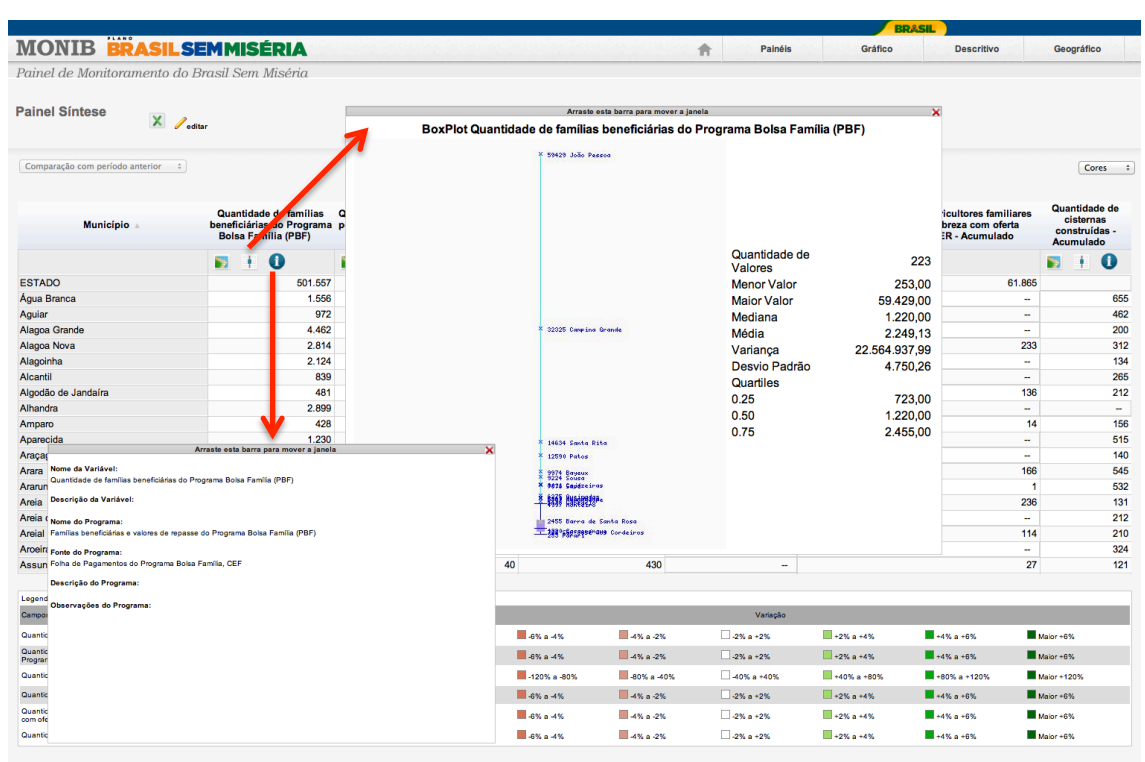

**Figura 8** – Painel no modo descritivo – *Boxplot* e *Fonte de dados* – Paraíba

Ao clicar em qualquer valor dos indicadores da tabela, gera-se a o gráfico da evolução temporal do indicador para unidade territorial selecionada em janela móvel. Dessa forma, diferentemente do modo gráfico, onde se visualiza as séries temporais dos indicadores apenas para uma unidade territorial, o modo descritivo permite a comparação de séries temporais de diferentes unidades territoriais que compõem a tabela.

**Figura 9** – Painel no modo descritivo – Série temporal – Campina Grande/PB e João

Pessoa/PB

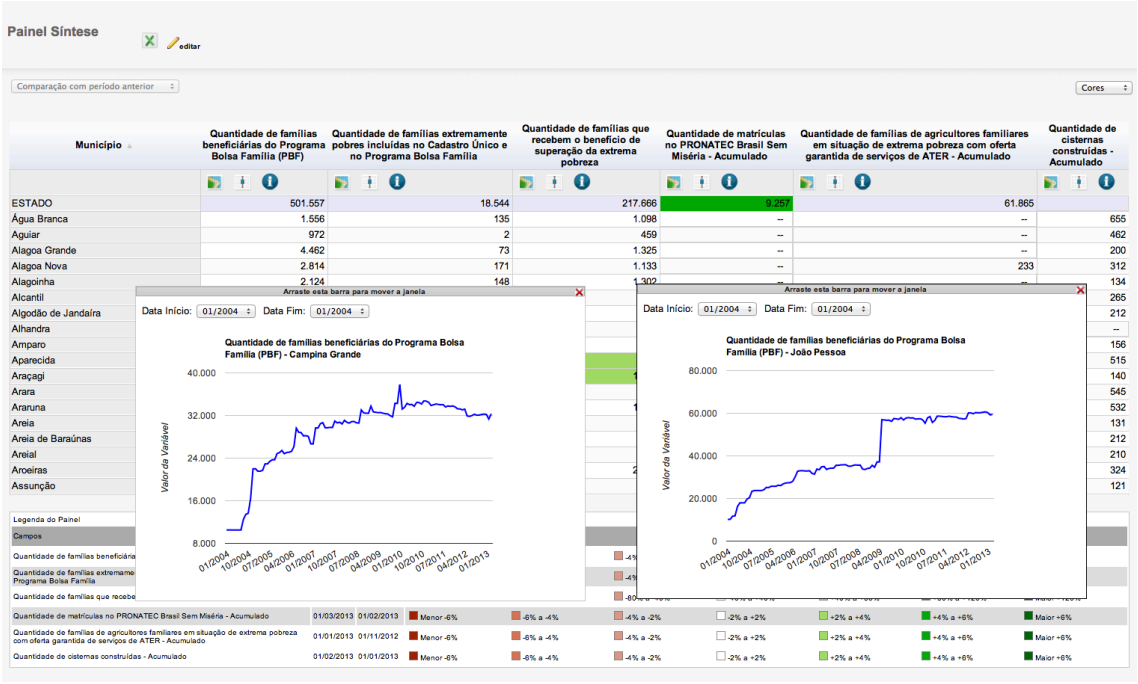

Nos gráficos, ao se mover o cursor nos valores da série estes são apresentados em uma tooltip. Ressalta-se que essa funcionalidade também está presente no modo gráfico. Para cada gráfico aberto, também é possível customizar o recorte temporal que se pretende analisar, a exemplo do gráfico abaixo:

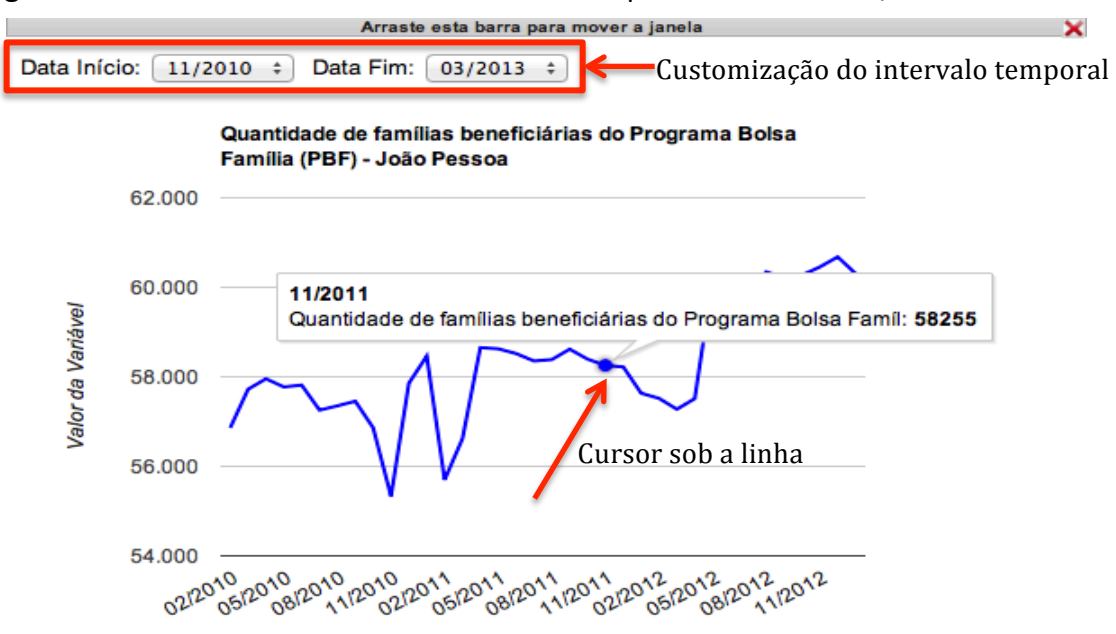

**Figura 10** – Painel no modo descritivo – Série temporal – João Pessoa/PB

Ao clicar no campo Geográfico da guia principal do MONIB, entramos no painel geográfico que é a tabela com os seis indicadores do painel na linha e, nas colunas, temos as unidades territoriais: Brasil, grande região (no caso exemplificado, Nordeste), unidade da federação (Paraíba) e município (Campina Grande).

Figura 11 – Painel no modo geográfico – Brasil, Nordeste, Paraíba e Campina Grande

|                                                                                                    |                                                |                                      | <b>BRAS IL</b>             |                  |                          |                          |                                      |           |              |    |
|----------------------------------------------------------------------------------------------------|------------------------------------------------|--------------------------------------|----------------------------|------------------|--------------------------|--------------------------|--------------------------------------|-----------|--------------|----|
| <b>MONIB BRASILSEMMISÉRIA</b>                                                                                                    |                                                |                                      | 合                          | <b>Painéis</b>   | Gráfico                  | <b>Descritivo</b>        |                                      |           | Geográfico   |    |
| Painel de Monitoramento do Brasil Sem Miséria                                                                                                  |                                                |                                      |                            |                  |                          |                          |                                      |           |              |    |
|                                                                                                    |                                                |                                      |                            |                  |                          |                          |                                      |           |              |    |
| Transferência de Renda                                                                                                    |                                                |                                      | <b>Campina Grande - PB</b> |                  |                          |                          |                                      |           |              |    |
| Comparação com período anterior $\div$                                                                                                    |                                                |                                      |                            |                  | Cores                    | $\div$                   | Mostrar somente Monitor Atual $\div$ |           |              |    |
| Painéis Principais BSM - Painel Síntese                                                                                                    |                                                |                                      |                            |                  |                          |                          |                                      |           |              |    |
| <b>Indicadores</b>                                                                                                    | <b>Brasil</b>                                  | Região                               | Estado                     |                  |                          |                          | <b>Mapas</b>                         |           |              |    |
| Quantidade de famílias beneficiárias do<br>Programa Bolsa Família (PBF)                                                                        | 13.872.243                                     | 6.969.903                            | 501.557                    |                  |                          | 32.325                   |                                      |           |              | ь  |
| Quantidade de famílias extremamente<br>pobres incluídas no Cadastro Único e no<br>Programa Bolsa Família                                       | 806.712                                        | 284.433                              | 18.544                     |                  | 783                      |                          |                                      |           |              | S. |
| Quantidade de famílias que recebem o<br>benefício de superação da extrema<br>pobreza                                                           | 4.793.706                                      | 2.863.790                            | 217.666                    |                  | 3.107                    |                          |                                      |           |              | S. |
| Quantidade de matrículas no PRONATEC<br>Brasil Sem Miséria - Acumulado                                                                         | 367.819                                        | 138,593                              | 10.412                     |                  |                          | 3.344                    |                                      |           |              | S. |
| Quantidade de famílias de agricultores<br>familiares em situação de extrema pobreza<br>com oferta garantida de serviços de ATER<br>- Acumulado | 210.680                                        | 132.320                              | 7.270                      |                  | 319                      |                          | a                                    |           |              | S. |
| Quantidade de cistemas construídas -<br>Acumulado                                                                                              | 553.331                                        | 530.356                              | 61.095                     |                  | 453                      |                          |                                      |           |              | 75 |
|                                                                                                    |                                                |                                      |                            |                  |                          |                          |                                      |           |              |    |
|                                                                                                    |                                                |                                      |                            |                  |                          |                          |                                      |           |              |    |
| Legenda do Painel<br>Campos                                                                                                    | Data mais  Data de                             |                                      |                            | Variação         |                          |                          |                                      |           |              |    |
| Quantidade de famílias beneficiárias do Programa Bolsa<br>Família (PBF)                                                                        | Recente<br>Comparação<br>01/03/2013 01/02/2013 | 3% a -2%<br>Menor-3%                 | $7.2\%$ a -1%              | $1.1\% + 1\%$    | $\Box$ +1% a +2%         |                          | $+2\% + 3\%$<br>$M$ ajor +3%         |           |              |    |
| Quantidade de famílias extremamente pobres incluídas no<br>Cadastro Único e no Programa Bolsa Família                                          | 01/01/2013 01/12/2012                          | 3% a -2%<br>Menor-3%                 | $2% a - 1%$                | $-1\%a + 1\%$    | $+1\%a + 2\%$            | $\blacksquare$ +2% a +3% |                                      | Major +3% |              |    |
| Quantidade de famílias que recebem o benefício de<br>superação da extrema pobreza                                                              | 01/03/2013 01/02/2013                          | Menor-3%<br>3% a -2%                 | 2% a -1%                   | $\Box$ -1% a +1% | $\blacksquare$ +1% a +2% |                          | $+2\%$ a +3%                         |           | Major +3%    |    |
| Quantidade de matrículas no PRONATEC Brasil Sem Miséria<br>- Acumulado                                                                         | 01/04/2013 01/03/2013                          | Menor-45%<br>45% a -30%              | 30% a -15%                 | $-15\%$ a +15%   | $+15\%$ a +30%           |                          | $Major+45%$<br>$+30\%$ a +45%        |           |              |    |
| Quantidade de famílias de agricultores familiares em situação<br>de extrema pobreza com oferta garantida de serviços de<br>ATER - Acumulado    | 01/01/2013 01/11/2012                          | <b>DAMA AM</b><br>Menor-6%           | $-4\% a - 2\%$             | $-2\%a + 2\%$    | $-2\% + 4\%$             |                          | $+4\% +6\%$                          |           | Major +6%    |    |
| Quantidade de cistemas construídas - Acumulado                                                                                                 | 01/03/2013 01/02/2013                          | $\blacksquare$ -6% a -4%<br>Monor-6% | $-4\%$ a -2%               | $-2\% a + 2\%$   | $+2\% a + 4\%$           | $+4\% a + 6\%$           |                                      |           | $M$ aior +6% |    |

O modo geográfico apresenta as colorações nas células conforme os mesmos intervalos de variação percentual do modo descritivo. Esta forma de visualização permite a análise comparada da performance municipal em relação ao seu estado, região e ao Brasil.

A última coluna da tabela, Mapas, apresenta ícone de acesso à Fonte de dados, Descrição e Observação dos indicadores, assim como, apresenta os ícones de acesso aos mapas temáticos dos indicadores segundo as das variações percentuais destes no tempo. A legenda se localiza abaixo da tabela.

Assim como no modo descritivo, ao clicar em qualquer valor dos indicadores da tabela, abre-se uma janela com a série temporal do indicador para unidade territorial selecionada. É possível abrir até quatro janelas, seja com séries temporais, seja com os mapas temáticos, à exemplo da Figura 12 abaixo.

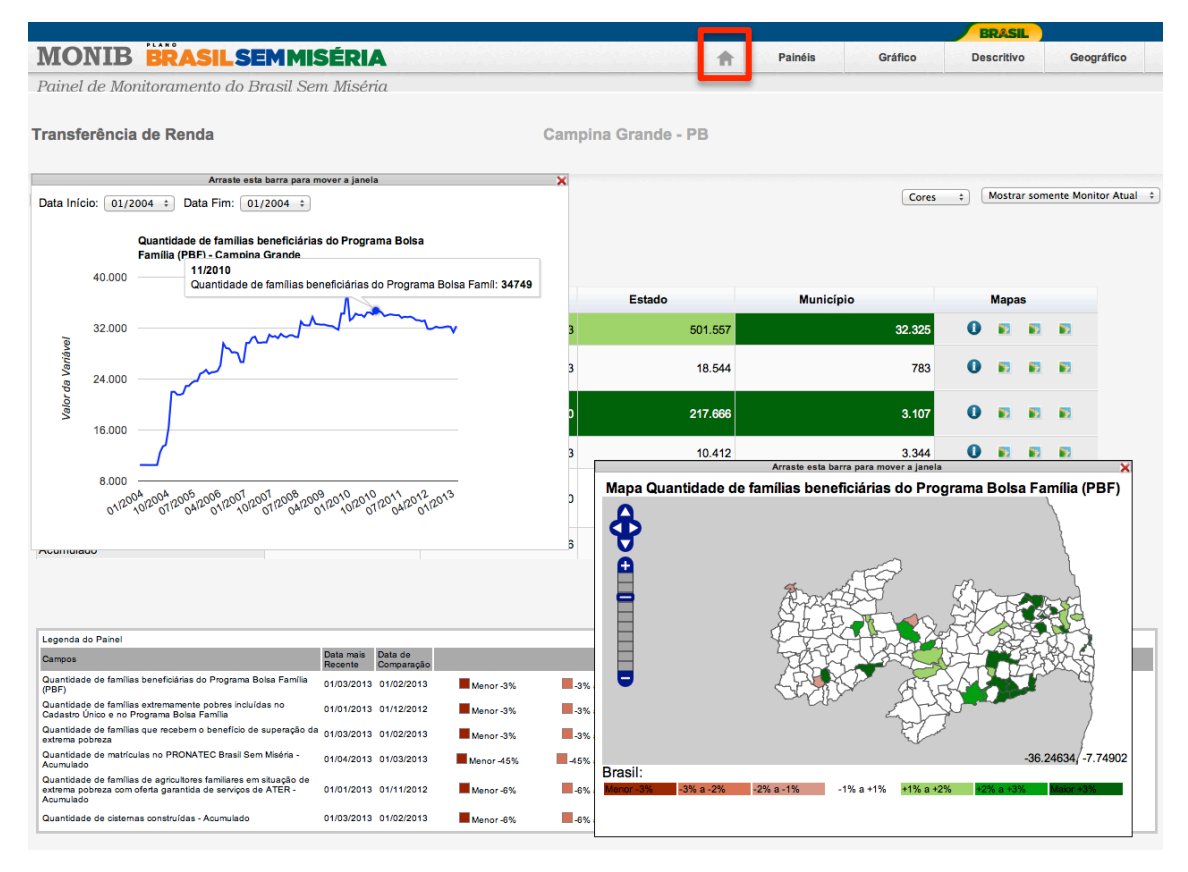

Figura 12 – Painel no modo geográfico – Brasil, Nordeste, Paraíba e Campina Grande

Por fim, se clicamos no ícone Home da guia de navegação, retornamos ao menu de acesso aos demais painéis da aplicação.

### **4. Conclusão**

O presente estudo se concentrou na descrição dos modos de análise do MONIB e suas respectivas funções. A ferramenta apresentada encontra-se em sua versão 2.0. A sua concepção e o desenvolvimento de suas funcionalidades só foram possíveis com produtivas interlocuções do Departamento de Monitoramento da SAGI com gestores e técnicos das demais secretarias finalísticas do MDS, público para o qual a ferramenta é

direcionada para fins de auxiliar, aprimorar e qualificar a gestão dos programas sociais do Ministério do Desenvolvimento Social e Combate à Fome e do Plano Brasil Sem Miséria.

### **Referência bibliográfica**

JANNUZZI, P.M. Monitoramento analítico como ferramenta para aprimoramento da gestão de programas sociais. **Revista Brasileira de Monitoramento e Avaliação**, Brasília, jan-jun 2011, p.36-65. Em http://apl.mds.gov.br/ojs/index.php/RBMA/issue/view/3